<span id="page-0-1"></span><span id="page-0-0"></span>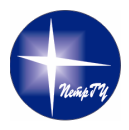

Петрозаводский государственный университет Кафедра информатики и математического обеспечения

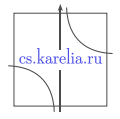

Баженов Никита Александрович, группа 22305, 3 курс, ИСиТ Удаленный доступ к ресурсам видеокамеры с персонального мобильного устройства

69-я Всероссийская научная конференция обучающихся и молодых ученых Кафедра информатики и математического обеспечения

Научный руководитель: к.ф.-м.н., доцент Д. Ж. Корзун

 $QQ$ 

## Актуальность работы

- В последнее время набирает популярность Интернет Вещей
- Важной составляющей данной технологии является видеонаблюдение — процесс визуального контроля за наблюдаемыми или охраняемыми территориями и объектами с применением технических решений
- Современным и независимым способом видеонаблюдения за объектом является установка камер IP, а простым и удобным способом управления - смартфон

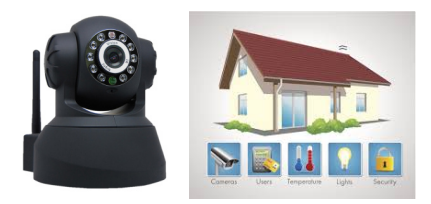

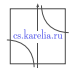

 $QQ$ 

## Цель работы и задачи

#### Цель

Разработать мобильную систему управления видеокамерой.

#### Задачи:

- Изучить работу видеокамер и их взаимодействие с дополнительными компонентами
- Изучить элементы пользовательского интерфейса видеокамер, а так же доступные функции
- Разработать прототип, показывающий взаимодействие между этими элеметнами
- **•** Реализовать приложение на Android, которое позволит с помощью смартфона осуществить удаленное управление видеокамерами

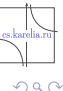

#### Основа для интеграции в большую систему

#### Области применения:

- Платформа Smart-M3
- Видеонаблюдение на объектах
- Продвижение туристических услуг (демонстрация туристических объектов)
- Удаленный мониторинг за технологическими процессами на производстве или строительных площадках
- Визуальный контроль за внештатными ситуациями

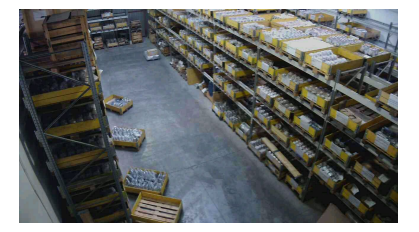

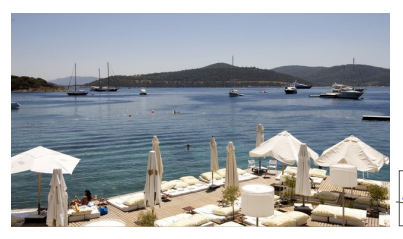

 $\leftarrow$   $\Box$ 

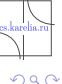

#### Возможности видеокамер на данный момент

- Возможность поворота видеокамеры по всем осям
- Возможность передачи звукового сообщения на камеру, которое будет воспроизведено на ней
- Возможность запоминания состояний видеокамеры
- Возможность сделать снимок с камеры
- Возможность записать видео с камеры, сохранив его в память телефона

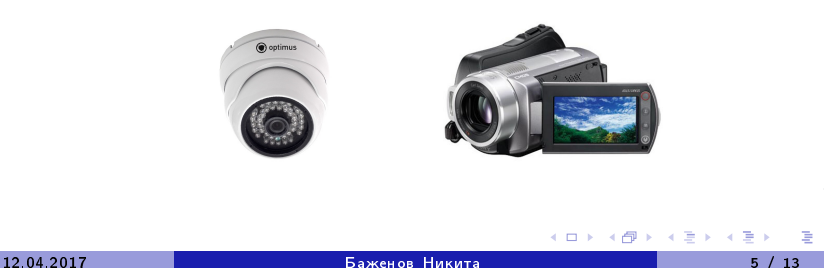

 $QQ$ 

## <span id="page-5-0"></span>Сценарии работы с видеокамерой

Сценарий 0: Запуск приложения и подключение к камере

- Сценарий 1: Просмотр трансляции
- $\blacksquare$  Сценарий 1.1: Снимок с камеры
- $\blacksquare$  Сценарий 1.2: Запись видео с камеры
- $\blacksquare$  Сценарий 1.3: Поворот камеры в четырёх направлениях

#### Возникающие трудности

- **Н**ахождение нужной камеры
- Передача видеопотока в режиме реального времени

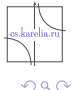

## <span id="page-6-0"></span>Архитектура системы

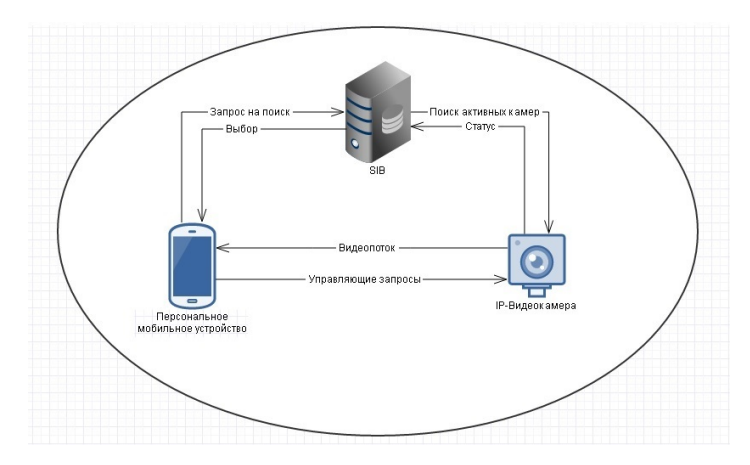

- **SIB** Semantic Information Broker
	- Выполняет роль сервера
	- Хранение информации о видеокамерах описание состояний

12.04.2017

#### Баженов Никита

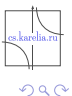

# <span id="page-7-0"></span>Мобильные платформы и платформы для создания

#### интеллектуальных пространств

- Мобильное программирование
	- $\blacktriangleright$  Ceth
	- $\blacktriangleright$  111
	- Преимущества и недостатки мобильных платформ, выбор Android
	- Возможность перехода на другую платформу
- Интеллектуальные пространства
	- $\blacktriangleright$  Поиск ресурса
	- Интеграция в прикладную систему
	- Существующие платформы
	- $\blacktriangleright$  Smart-M3

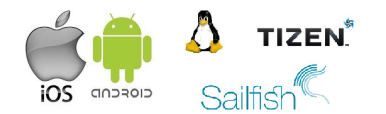

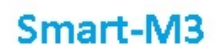

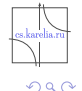

Преимущества и недостатки существующих приложений

- +Десятски существующих приложений
- +Большое количество функций по работе с камерой
- -Сложный интерфейс в некоторых приложениях
- **Проприетарность исходного программного кода**
- -Большинство приложений ориентировано на единственную платформу

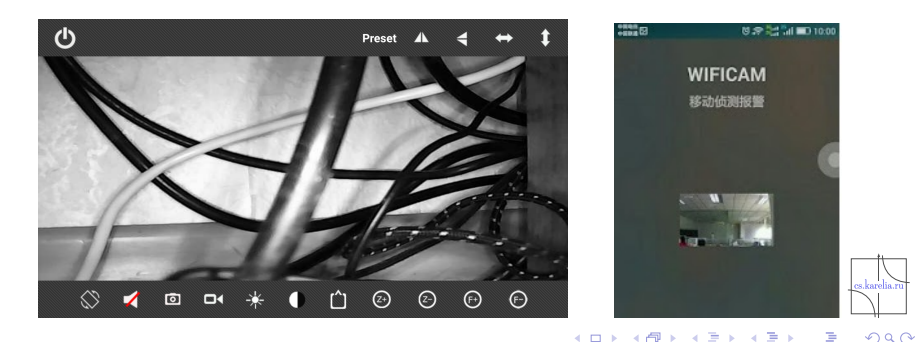

Разработка в рамках предмета ТППО

#### Список исполнителей:

- Баженов Никита управление проектом, выполнение основной разработки
- Голубев Андрей работа с документацией
- Ковальчук Денис разработка интерфейса
- Степанов Михаил тестирование проекта

Проект:

- Название: Разработка системы расширения мобильного телефона за счет окружающей мультимедийной аппаратуры
- Время аттестации проекта: 21 мая
- Домашняя страница: https://se.cs.petrsu.ru/wiki/PJ

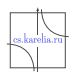

 $2990$ 

# Список функций и пример интерфейса

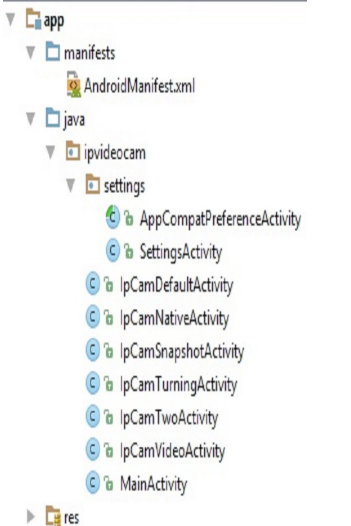

# 10:01 **Settings**  $\leftarrow$ Url http://plazacam.studentaffairs.duke.edu/mjpg/ video.mipa Authentication Use credentials Username admin Password ..........

4 D F ∢母  $\otimes$  conce  $(\blacksquare$  725

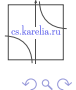

**D** 

Þ

Þ

×

## Smart-M3

Почему важно использовать интеллектуальные пространства?

- Примеры использований
- Необходимость использования интеллектуальных пространств и взаимосвязь с приложением

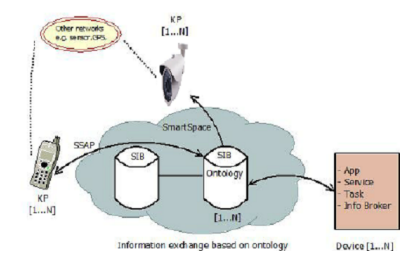

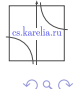

4 D F

a

Þ

## <span id="page-12-0"></span>Заключение

- Изучены мобильные платформы, их достоинства и недостатки
- Изучены основы работы в Android Studio
- Изучена работа с видеокамерами
- Изучены схемы и способы взаимодействия смартфона и видеокамеры
- Идет разработка приложения по управлению видеокамерой
- Поставлена задача с применением интеллектуальных пространств для последующей интеграции в систему SmartRoom